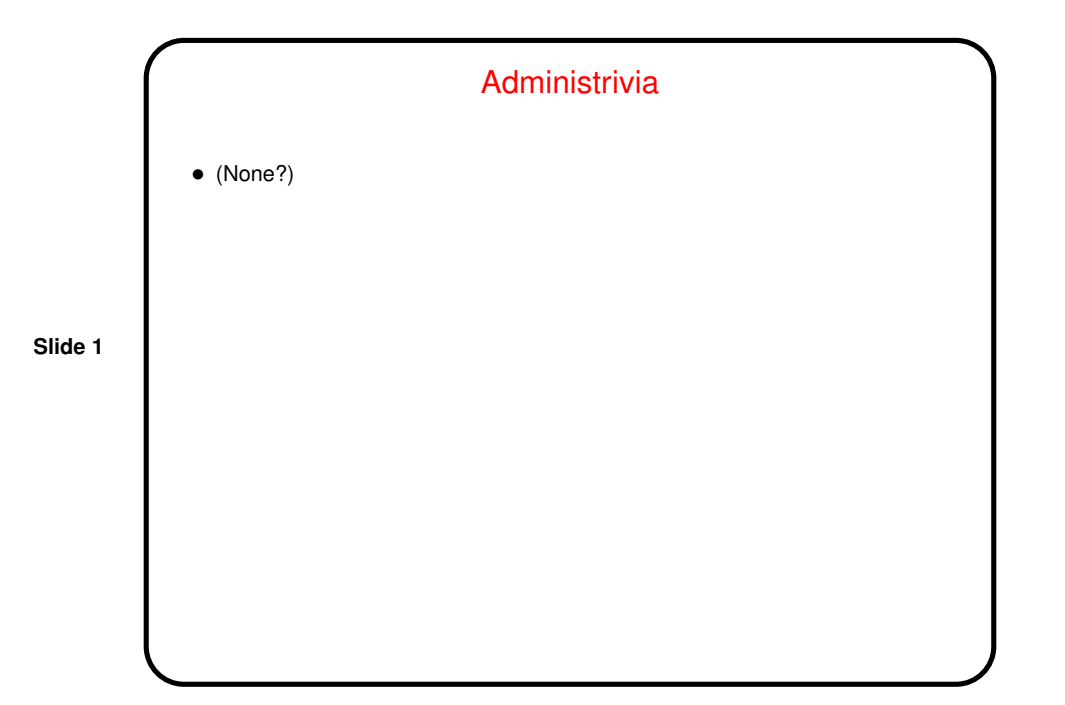

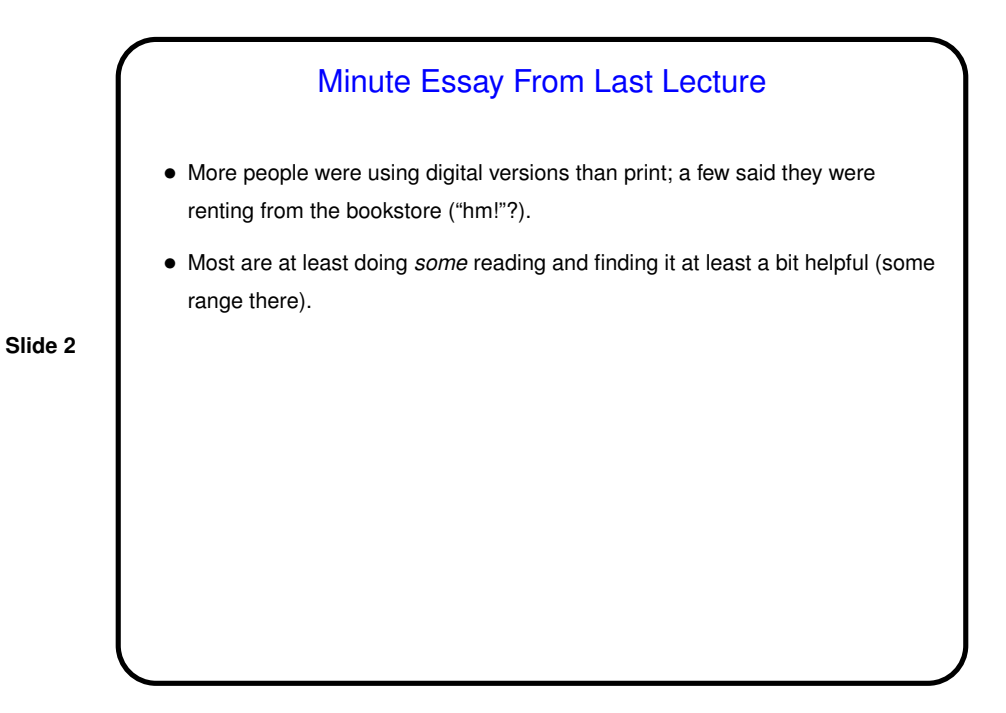

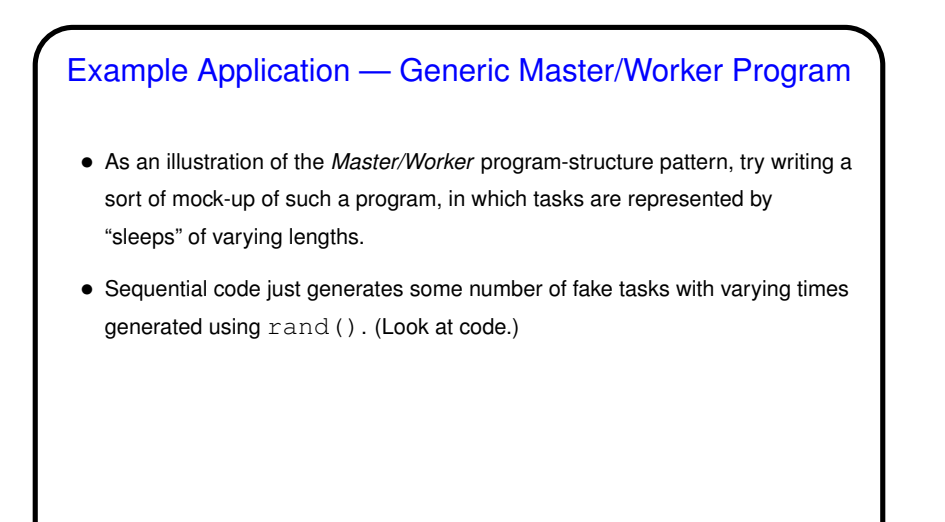

**Slide 3**

## Generic Master/Worker Program — OpenMP

- Parallelizing sequential code with OpenMP is fairly straightforward:
- We don't need an explicit master thread because all it would do is assign tasks to threads, and we can get that with omp parallel for. Here we might want to try both static and dynamic scheduling.
- **Slide 4**
- (Look at code, and notice additions to also show how tasks were distributed among threads. Also notice use of  $#omp$  critical to avoid potential race conditions with calls to rand (). This would not be a good strategy in an application where those calls were a big contributor to overall program runtime, but here they're probably not.)

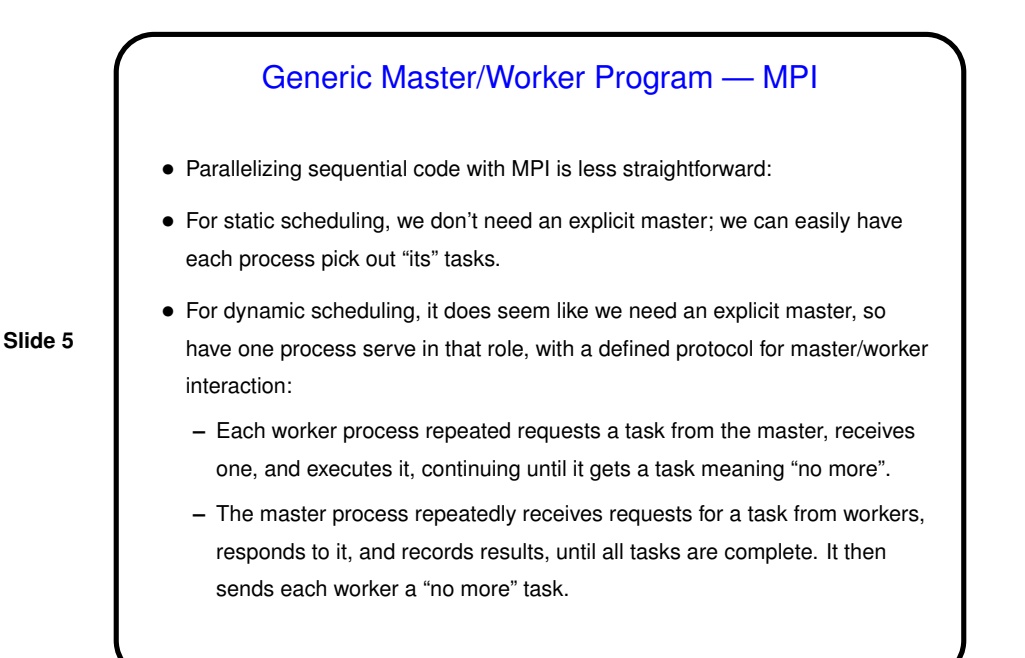

## Generic Master/Worker Program — MPI, Continued

• (Look at code, and notice additions to also show how tasks were distributed among processes. Also notice that the static-distribution version just generates the whole sequence of tasks in each process and then only executes some of them. This would not be a good strategy in an application where generating the tasks was a big contributor to overall program runtime, but here it's probably not.)

**Slide 6**

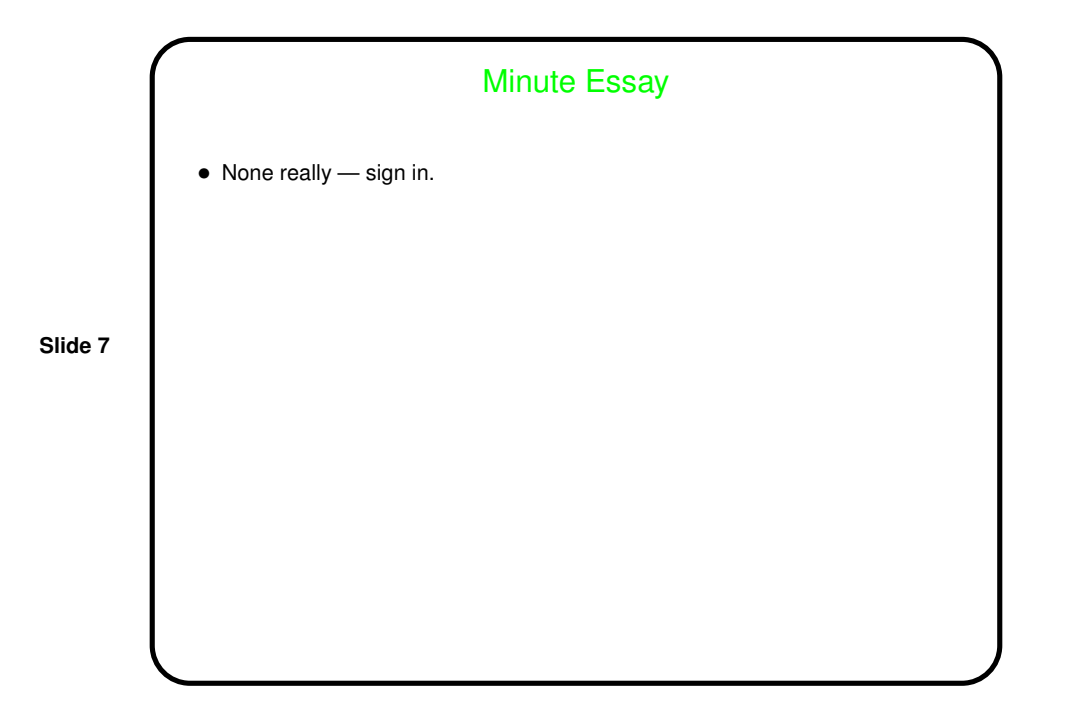